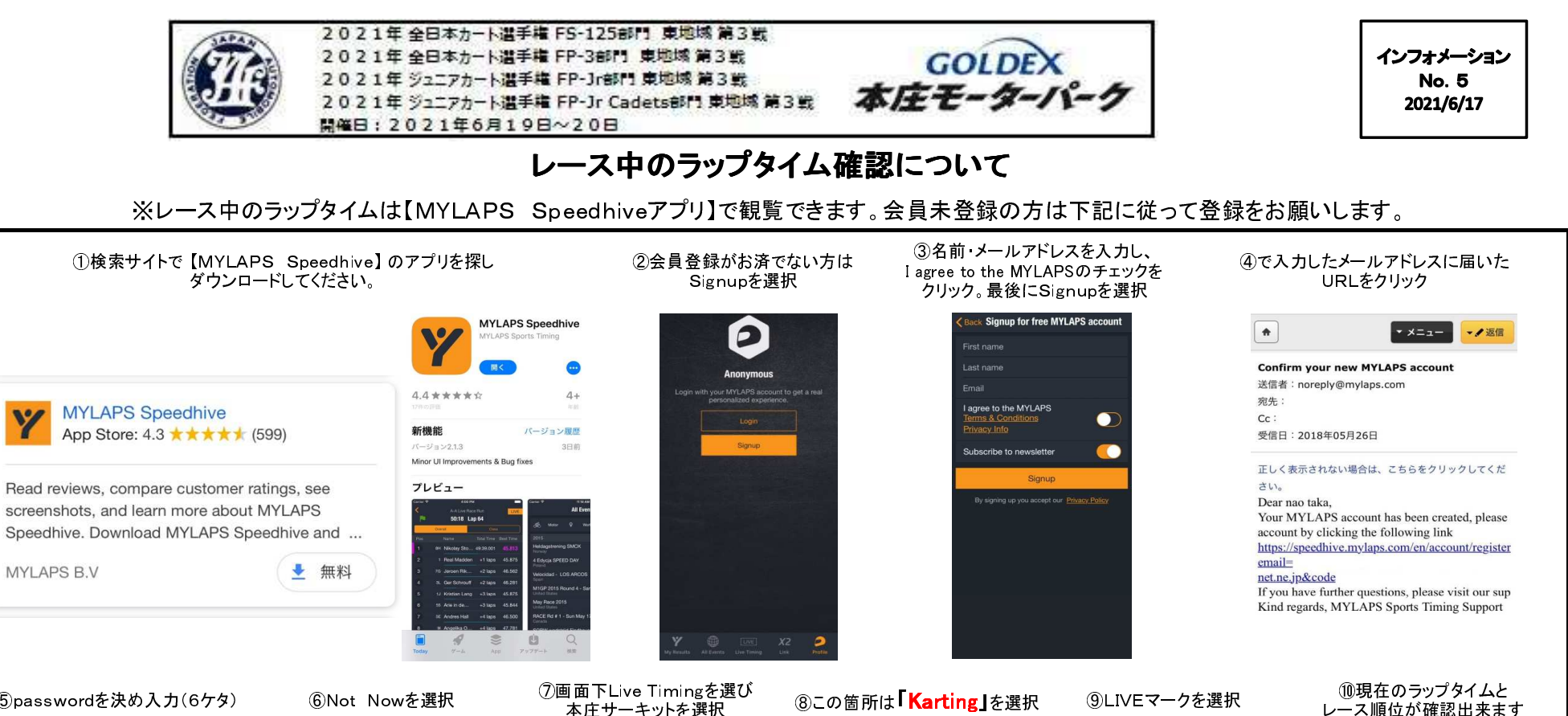

 レース順位が確認出来ます ⑤passwordを決め入力(6ケタ) ⑥Not Nowを選択 ⑨LIVEマークを選択 ⑦画面下Live Timingを選び 本庄サーキットを選択**Create Password All Events Live Timing Live Timin 1:23:44** Lap 39 New password (min 6 chars) Cal Repeat new password Rest Tim **マールイ**<br>美国リーキット HRM走行会 **Create Password** カートフリー走行日 カートフリー走行日 39.968 <mark>・</mark> スポーツ走行 スポーツ走行 39.974 me nar View Other Live Sessions **Jow Other Live Seccion** 40.238 Do you have a Transponder? **Recent live sessions** Register it now to see all your カートフリー走行日 40,967 results & manage vour **図 四輪フリー走行**<br>■ 本近サーキット・クニモ 23 四輪フリー走行<br>23 <sub>高沢サーキット・クニモ</sub> 43.570 ーキットカート (JP) · 18/05/ 43.659 43.674 Register Transponde 43.917 Not Now 43.936 ツ走行&く貸切>クル 44.002 ▽ 午後走行<br><sup>▽</sup> 5月26日 カートフリー走行日 <sup>5月26日</sup> 44.255

## リザルトの配布について

リザルトは公式通知掲示板への貼り出し、大会HPへの掲載をいたしますのでご確認下さい。※配布はございませんのでご了承ください。